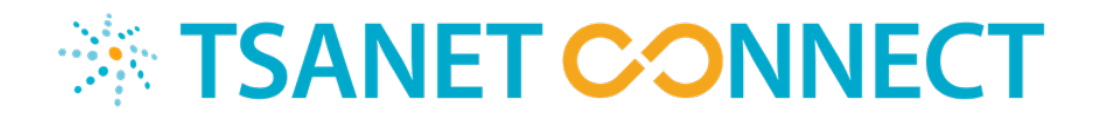

# **Integration Guide**

# <span id="page-1-0"></span>**Version History**

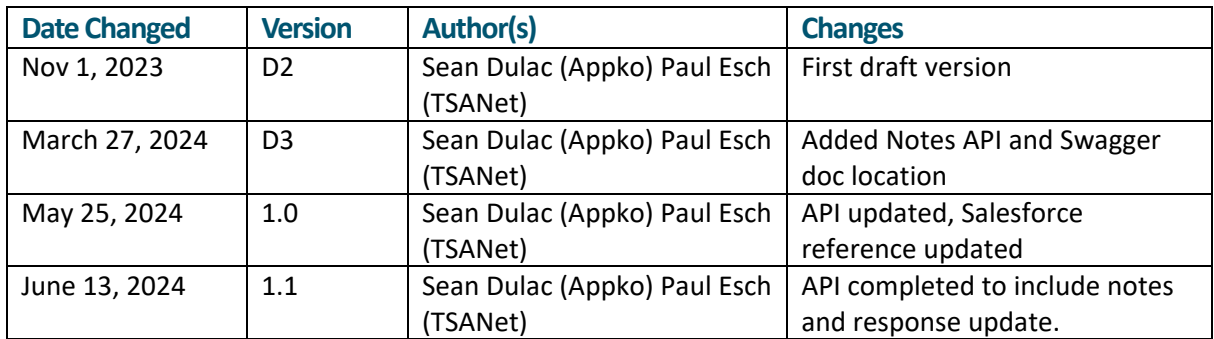

# **Table of Contents**

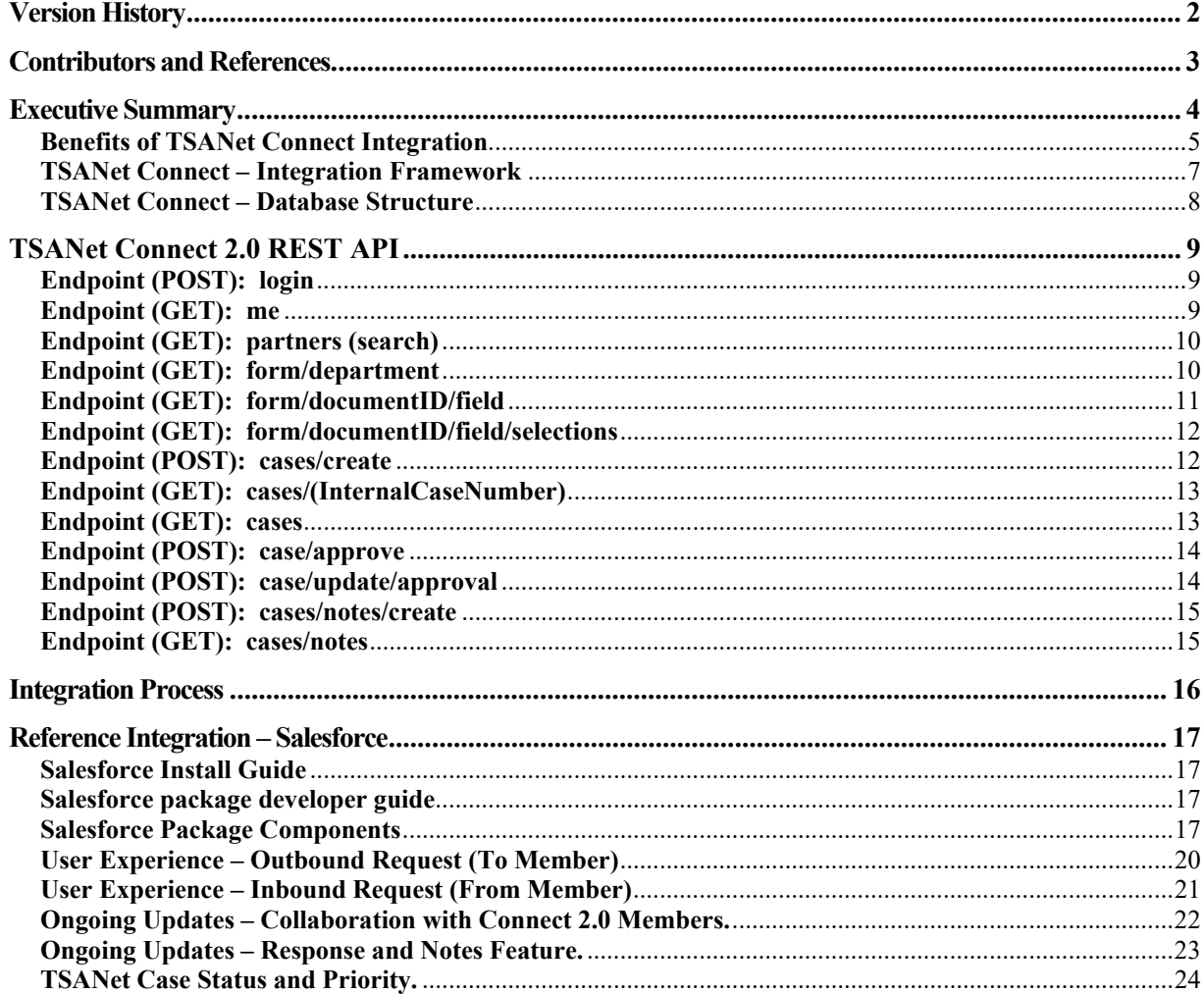

# <span id="page-2-0"></span>**Contributors and References**

#### **Contributors**

Paul Esch, TSANet,<https://www.linkedin.com/in/pauleesch/> Sean Dulac, Appko, <https://www.linkedin.com/in/seandulac/>

#### **References**

The following documents explain the details behind the integration framework Technology and Methods.

**Enterprise Integration Patterns:** Designing, Building, and deploying messaging solutions. By Grregor Hohpe and Bobby Woolf <https://www.amazon.com/o/asin/0321200683/ref=nosim/enterpriseint-20>

**Apache Camel:** [https://developers.redhat.com/products/redhat-build-of-apache](https://developers.redhat.com/products/redhat-build-of-apache-camel/overview)[camel/overview](https://developers.redhat.com/products/redhat-build-of-apache-camel/overview)

## <span id="page-3-0"></span>**Executive Summary**

TSANet is a member-driven, not-for-profit, global collaborative alliance of 900+ technology companies working together to improve the support experiences of their shared customers. Member companies use TSANet to enable collaboration with their Technology Partners. The TSANet Partner Framework is flexible and supports several relationship models.

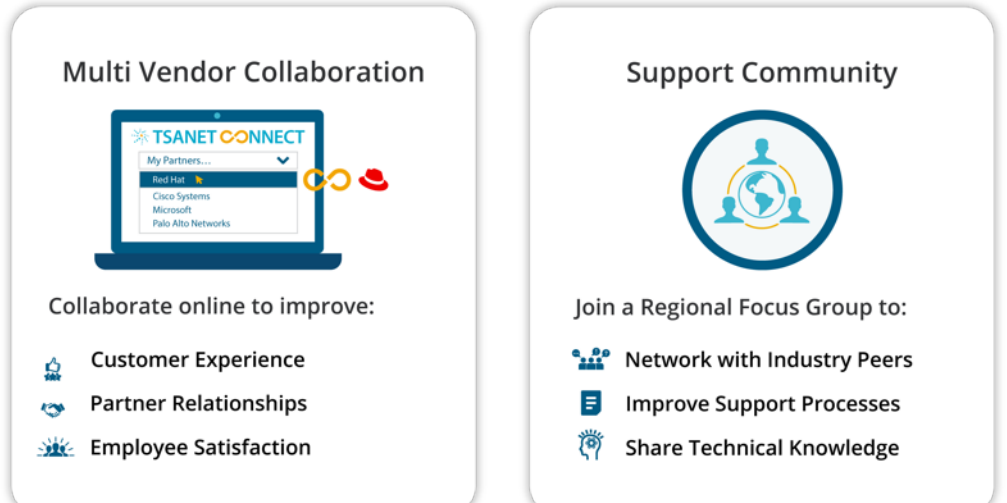

*TSANet Member Benefits*

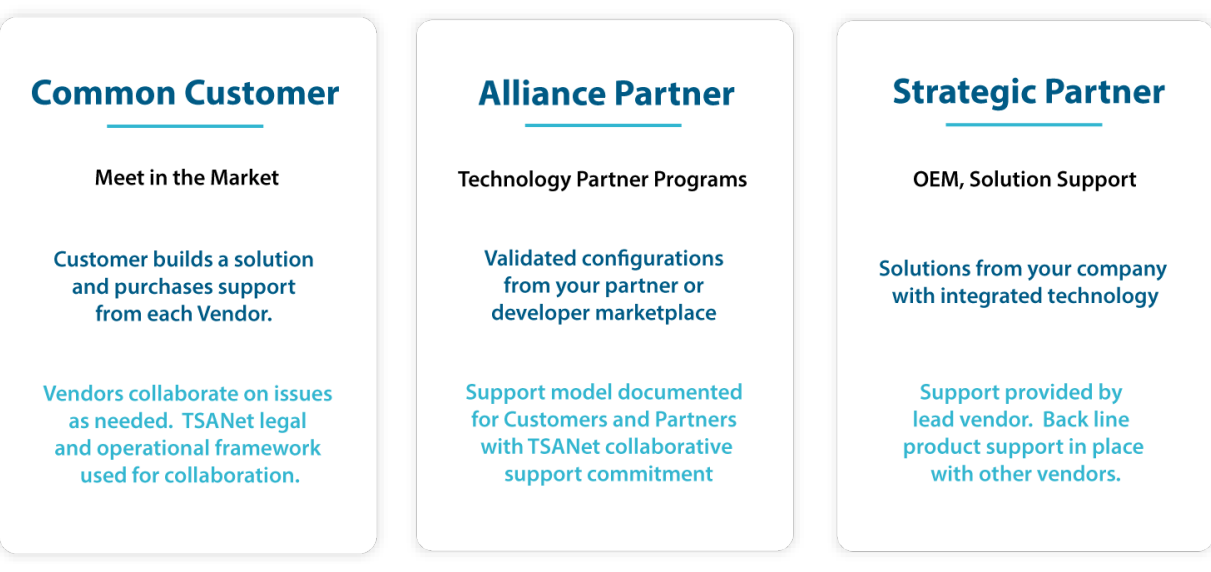

*TSANet Technology Partner Framework*

## <span id="page-4-0"></span>**Benefits of TSANet Connect Integration**

Members use the TSANet Connect system to connect and collaborate with other members. The collaboration process is described in the image below:

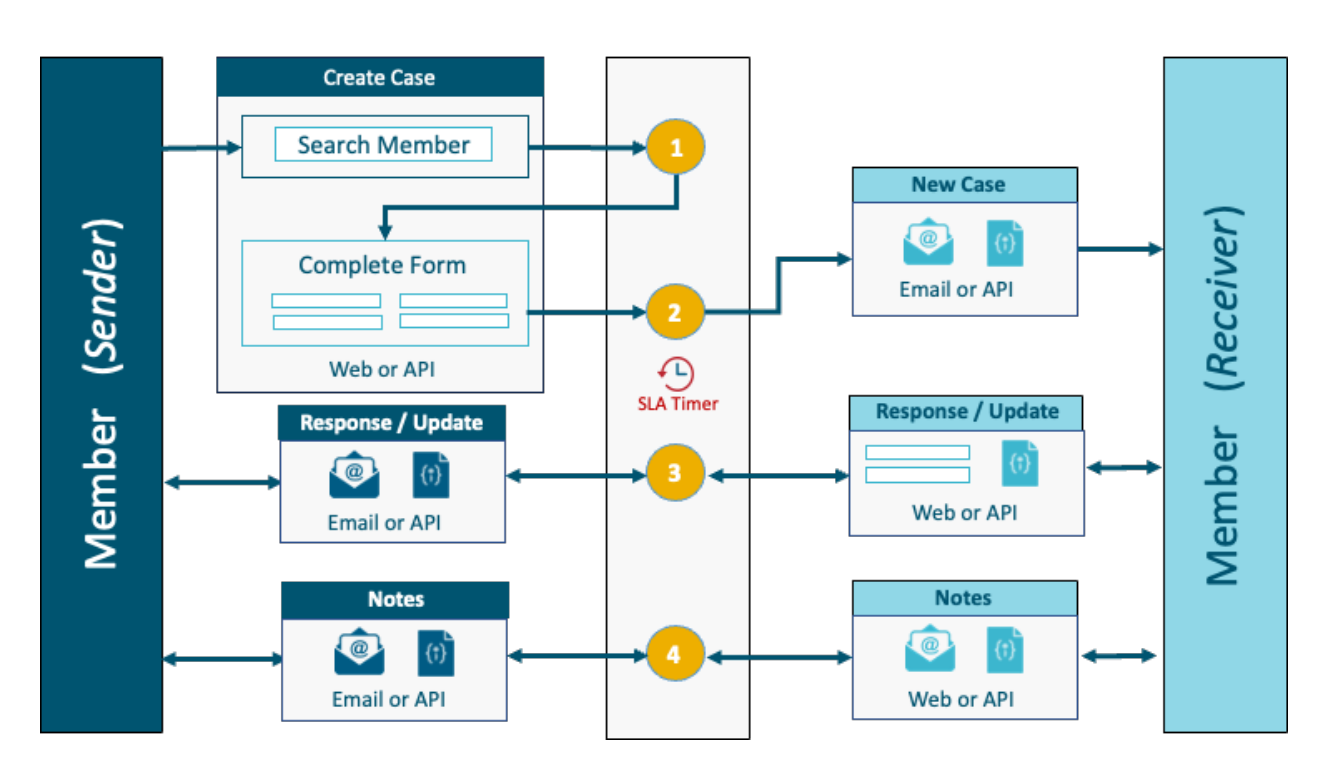

*Collaboration Process – Connect 2.0*

## **Improved User Experience (Integrated B2B)**

TSANet Elite Members can integrate their system into TSANet Connect to improve the user experience and process compliance. User Experience benefits are noted below.

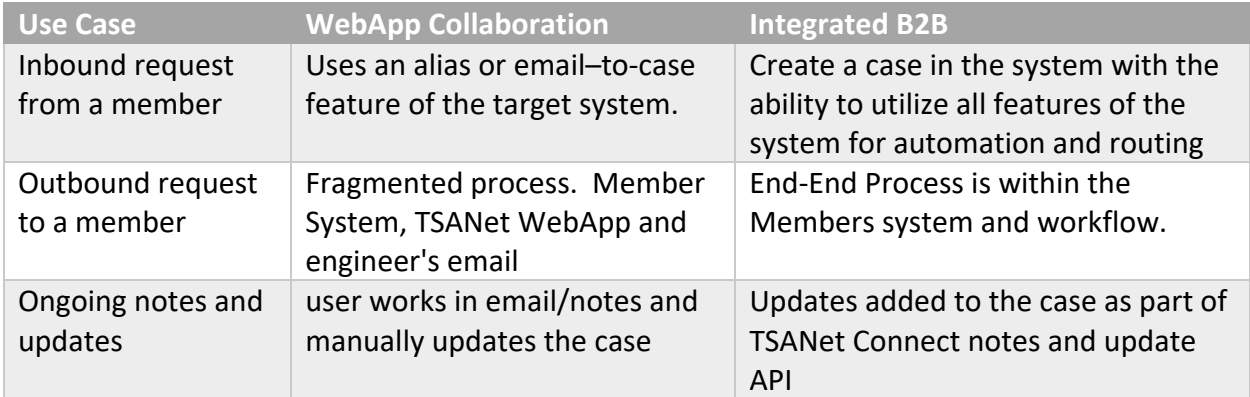

**Note**: An example of user experience can be found in this document's Salesforce reference integration section.

#### **Benefits vs. Point-Point integrations**

The table below highlights some of the challenges with Point-Point integrations and the benefits of TSANet Connect integration for the use cases described in this document.

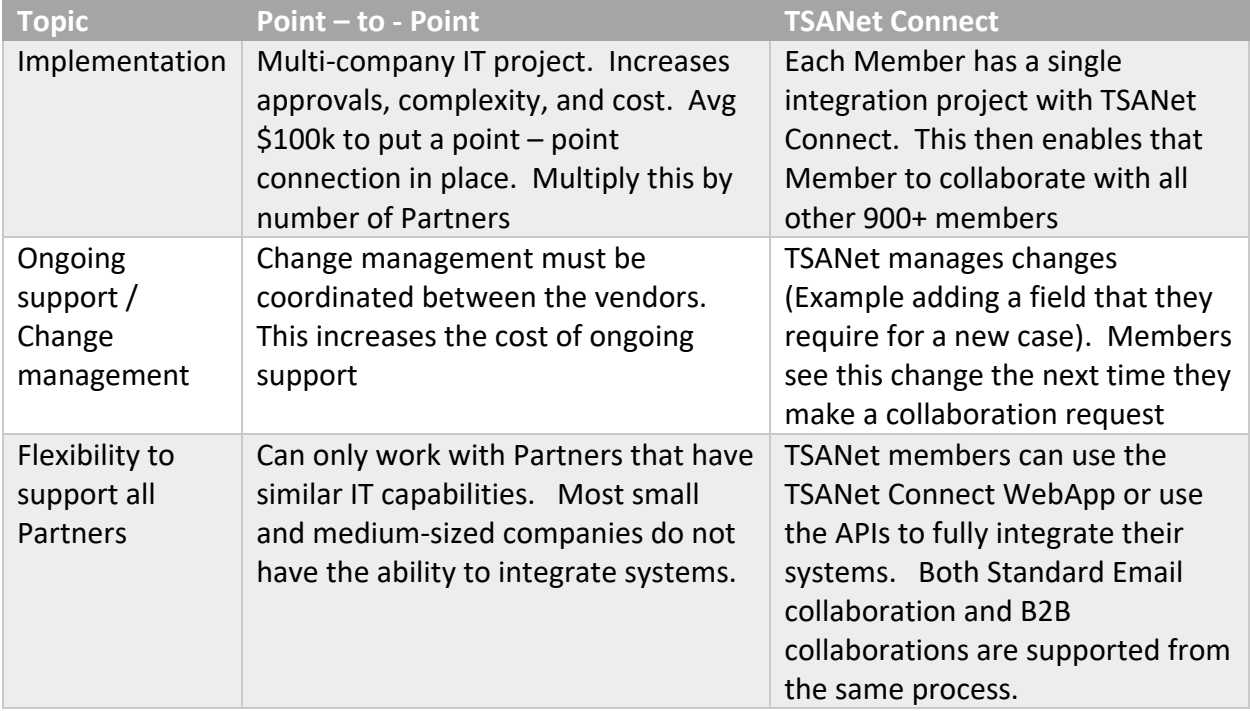

# **System Overview**

The TSANet Connect system includes a Web App and an Integration Framework based on Apache Camel on Spring Boot. The Integration Framework provides a complete set of REST APIs for creating integrations. This document will describe the TSANet Connect REST APIs and how they are used to create the Salesforce Reference Implementation.

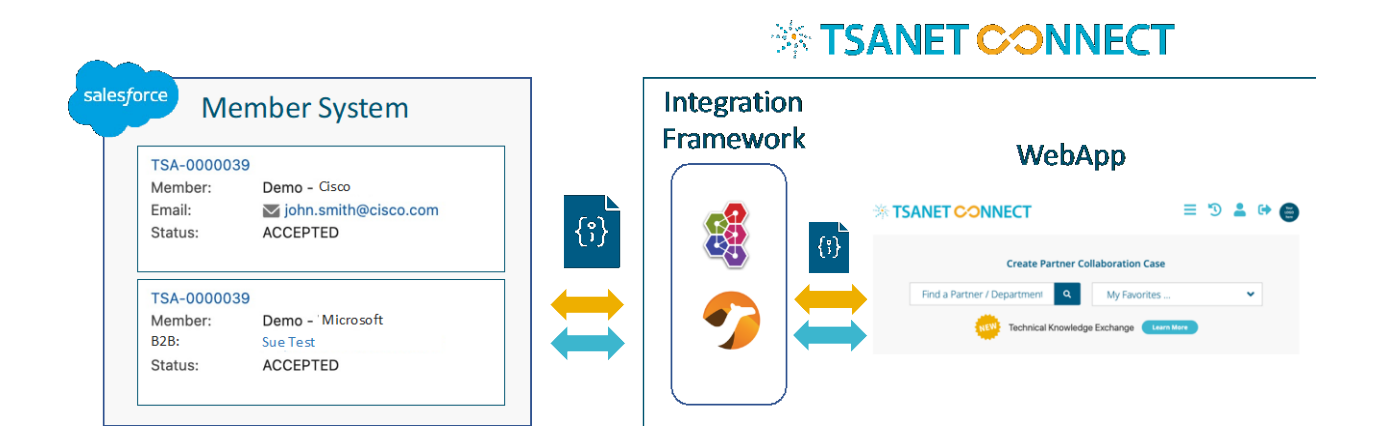

#### <span id="page-6-0"></span>**TSANet Connect – Integration Framework**

The TSANet Connect Integration Framework is based on Apache Camel on Spring Boot. Apache Camel is an open-source integration framework facilitating seamless communication between applications, systems, and services. It simplifies connecting disparate components by providing a flexible and extensible platform. In addition to the provided TSANet Connect REST APIs, the system can support custom integrations as needed.

#### **Key features of Apache Camel:**

- Routing Engine: Camel allows you to define routes that connect various endpoints (such as databases, messaging systems, APIs, and files). These routes guide the flow of data between components.
- Component-Based: Camel supports many components (e.g., HTTP, JMS, FTP, REST) out of the box. You can also create custom components tailored to your specific needs.
- **Domain-Specific Language (DSL): Camel offers a concise DSL for defining integration routes.** This DSL abstracts away the complexities of low-level APIs.
- Enterprise Integration Patterns (EIP): Camel implements EIPs, which provide standardized solutions for common integration challenges.
- Extensibility: You can easily extend Camel by adding custom processors, components, and data transformations.
- Testing Support: Camel provides robust testing capabilities to ensure the correctness of your integration flows.

## <span id="page-7-0"></span>**TSANet Connect – Database Structure**

TSANet Connect is designed to provide a simple and flexible method for Members to collaborate. The following objects are found in the database to support the collaboration process:

**Groups**: Groups are used to create relationships between Members. A Member could be part of several groups. One-Many and Many-Many groups are supported. TSANet-hosted groups and Member-hosted groups are used. Groups define the rules for collaboration (For example SLA response times)

**Accounts**: Accounts provide high-level information about a Member.

**Departments:** An account can have one or more departments. This allows you to assign separate process forms for departments (e.g., *Division A and Division B*).

**Users**: Users are associated with an account. A Members Identify management system can manage user access through SAML2.0.

**Process Forms:** An account can have one or more forms. These forms are linked to a department or group to support inbound workflow. They define what data the member receives for inbound requests.

**TSANet Cases**: Metadata for a collaboration request (Sender and Receiver metadata).

• **Case Notes**: Notes related to a collaboration

A facade pattern has been implemented to facilitate the translation of API consumer language to database persistence language.

## <span id="page-8-0"></span>**TSANet Connect 2.0 REST API**

The following list of available APIs is in OSA3.0 format:

TSANet provides access to the TSANet Connect Beta environment for member integration and testing. Full API documentation is provided in **Swagger**, and a **Postman** collection is also provided. The following sections provide an overview of the API and its use. Contact TSANet at membership@tsanet.org to request access to the Beta site. The Salesforce reference integration section provides an example of how these APIs are used.

## <span id="page-8-1"></span>**Endpoint (POST): login**

Use: Login to TSANet and get a token for further calls.

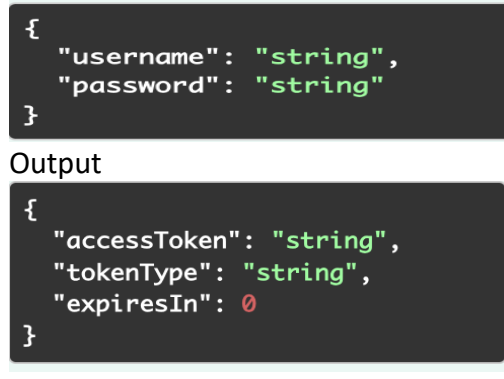

# <span id="page-8-2"></span>**Endpoint (GET): me**

Use: Returns the TSANet user profile.

```
£
  "company": {
    "id": \theta,
    "name": "string",
    "description": "string"
  },
  "user": \{"id": 0,
    "username": "string",
    "firstName": "string",
    "lastName": "string",
    "email": "string",
    "phone": "string",
    "phoneCountryCode": "strin
g",
    "city": "string"
  ł,
  "encodedCredentials": "string"
```
#### <span id="page-9-0"></span>**Endpoint (GET): partners (search)**

Use: Search for a partner or department. This searches member and department names to return a companyId and departmentId if the member has multiple departments.

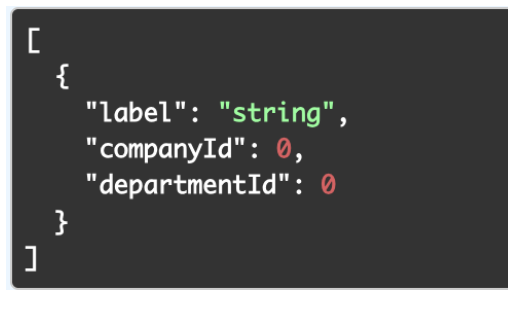

## <span id="page-9-1"></span>**Endpoint (GET): form/department**

Use: Get the collaboration form for a specific department in a member's company.

```
\mathbf{f}"documentId": 0,
  "internalCaseNumber": "strin
g",
  "optionalRecieverInternalCaseN
umber": "string",
  "problemSummary": "string",
  "problemDescription": "strin
g",
  "casePriority": "string",
  "readonlyAdminNote": "string",
  "readonlyEscalationInstruction
s": "string",
  "testSubmission": true,
  "customerData": [
    €
      "id": 0,
      "section": "string",
      "fieldName": "string",
      "value": "string"
    }
```
## **Endpoint (GET): form/company**

Use: Get the collaboration form for a member company without departments setup in TSANet.

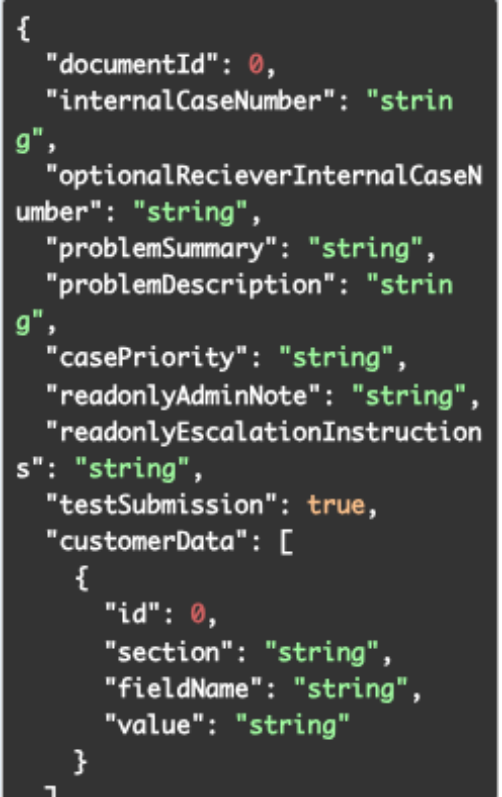

# <span id="page-10-0"></span>**Endpoint (GET): form/documentID/field**

Use: Get custom fields for a form

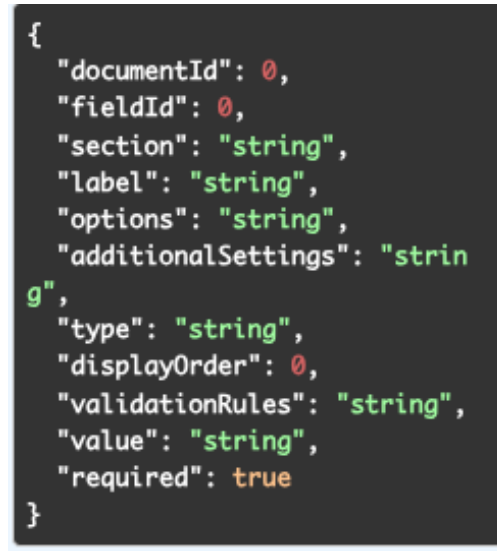

#### <span id="page-11-0"></span>**Endpoint (GET): form/documentID/field/selections**

Use: Get values for field types "Select" and Tier Select"

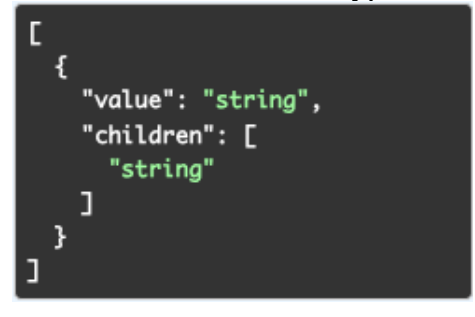

#### <span id="page-11-1"></span>**Endpoint (POST): cases/create**

Use: Create TSANet collaboration request case by submitting the form

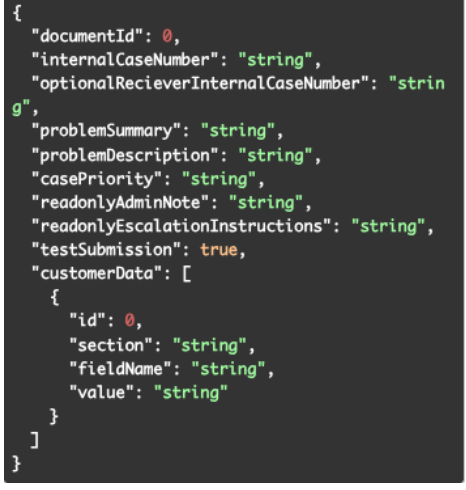

#### **Output (Summary)**

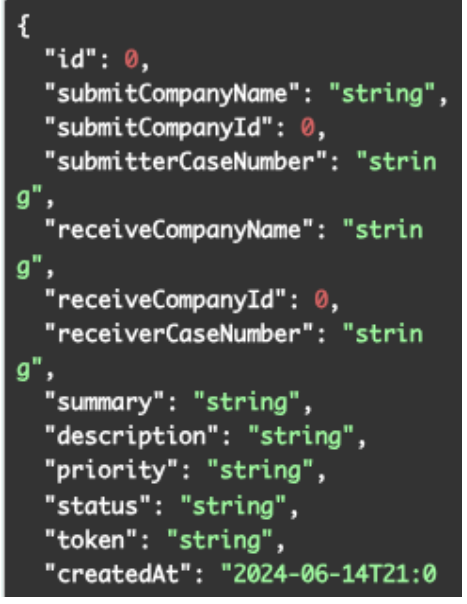

#### <span id="page-12-0"></span>**Endpoint (GET): cases/(InternalCaseNumber)**

Use: Get a list of cases by ID (member's CRM case ID)

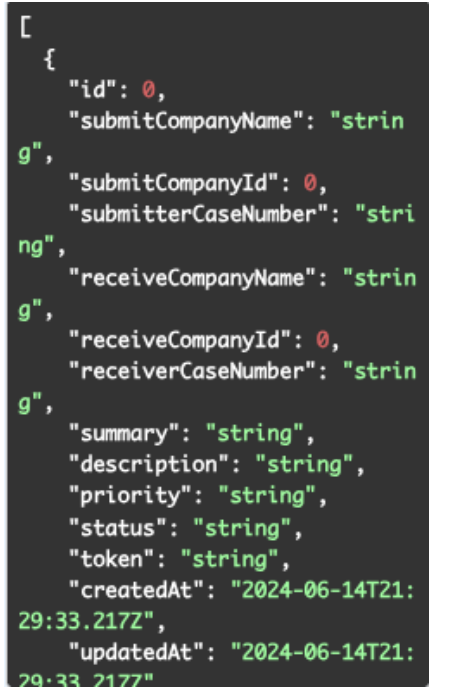

#### <span id="page-12-1"></span>**Endpoint (GET): cases**

Use: Get a list of cases. Allows filter by (Example inbound, Open)

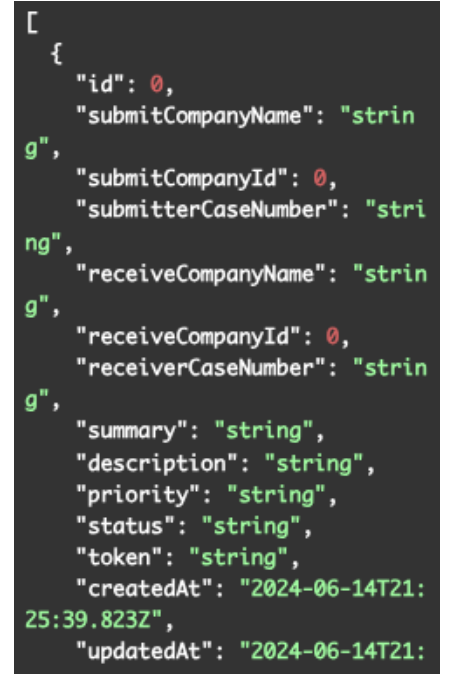

#### <span id="page-13-0"></span>**Endpoint (POST): case/approve**

Use: Respond to a collaboration request case

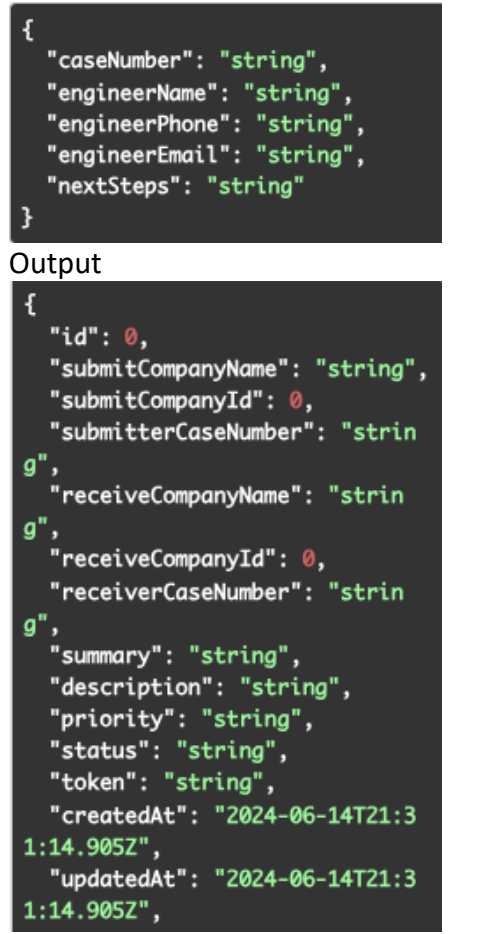

## <span id="page-13-1"></span>**Endpoint (POST): case/update/approval**

Use: Update a case response (Example assigned engineer change)

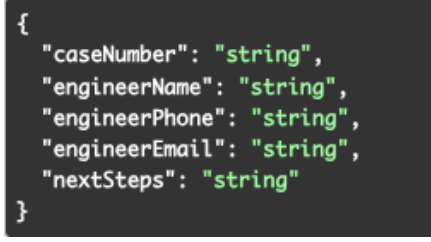

Output (same as approve)

## <span id="page-14-0"></span>**Endpoint (POST): cases/notes/create**

Use: Post Notes to a case.

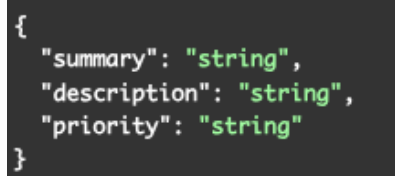

Ouput

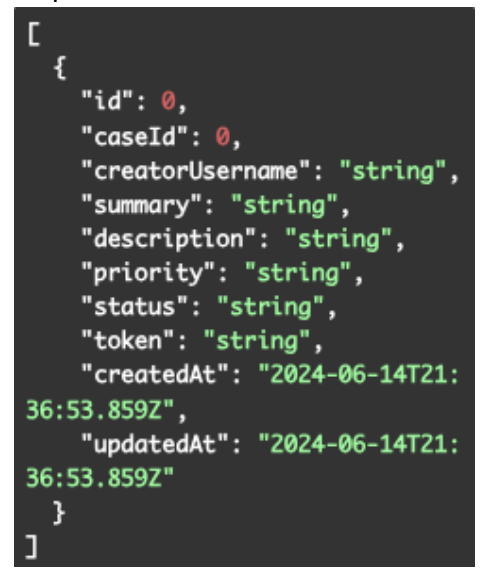

# <span id="page-14-1"></span>**Endpoint (GET): cases/notes**

Use: Get Notes for a case

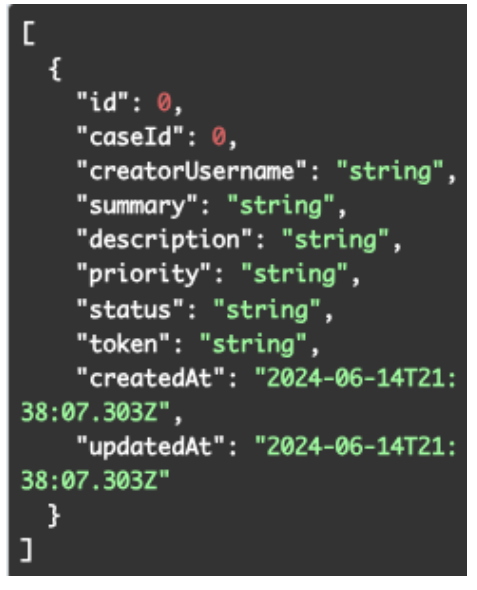

## <span id="page-15-0"></span>**Integration Process**

#### **Beta Environment**

Elite Members can access the Beta environment to develop and test integrations. TSANet will provide the following:

- 1. User account on the system (Beta-Member\_Name). User/password for API
- 2. Connection to the Test Account or other Members also in Beta to support end-end testing.
- 3. Link to Swagger documents
- 4. Postman collection
- 5. Access to the Salesforce Package for Members using Salesforce.
- 6. Access to a TSANet developer resource for questions and assistance with integration.

TSANet will work with members to co-develop standard integrations for reuse in the most common systems. For an example of this approach, see the Salesforce reference implementation section.

#### **Production Environment**

After validating the Member integration, TSANet will work with the Member to transition to the Production environment.

# <span id="page-16-0"></span>**Reference Integration – Salesforce**

TSANet provides a Salesforce Package as a reference integration to show the steps to building integration and the user experience. TSANet will provide the unlocked Salesforce package with full access to the source code. When enhancements are made in the unmanaged package, TSANet will review them with the member to determine if the improved functionality should be part of the reference package.

View the Webinar below for an overview and demo of the Salesforce integration:

#### <https://www.tsanet.org/tsanet-connect-update-webinar-may-7-2024/>

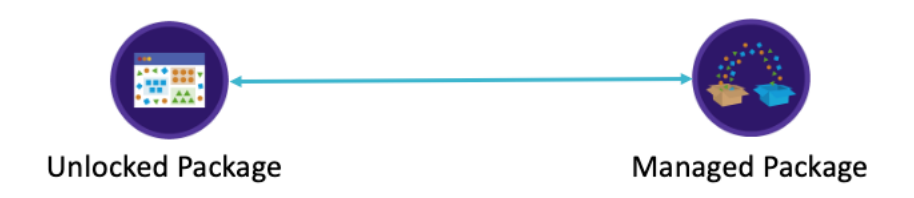

#### <span id="page-16-1"></span>**Salesforce Install Guide**

The Salesforce install guide provides the information needed to install and configure the Salesforce package. Members will receive this document as part of onboarding to the Beta environment.

#### <span id="page-16-2"></span>**Salesforce package developer guide**

The Salesforce package developer guide includes details on accessing the package's source code and making changes. This document will be provided to Members who wish to enhance the Unlocked Salesforce package.

#### <span id="page-16-3"></span>**Salesforce Package Components**

After installation, the TSANet Connect Package adds the following to Salesforce.

#### **TSANet Case Object and Child Objects**

The TSANet Case Object holds data sent to and from the TSANet Connect system. Child records provide case responses and notes during the collaboration's lifecycle. Each TSANet Collaboration case is linked to a case in the member's system.

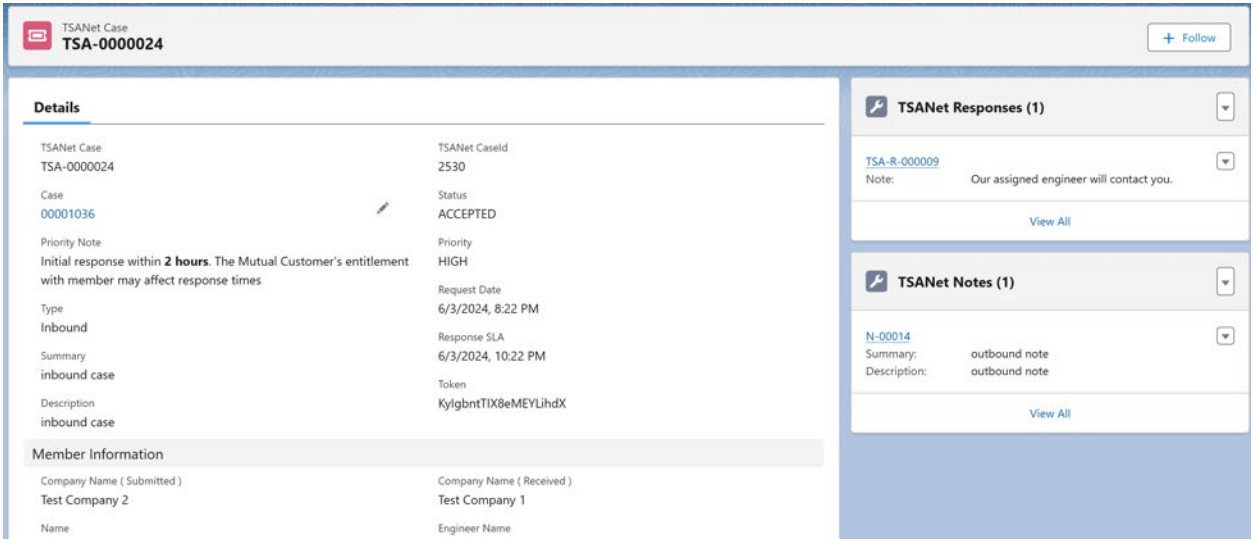

*TSANet Case and Child Objects*

## **TSANet LWC**

A lightning web component provides the functionality for making an outbound request. This component is added to the case or could be exposed as part of a workflow trigger. The user can mouse over the TSANet case to view additional details, and all updates and notes are integrated into the case feed.

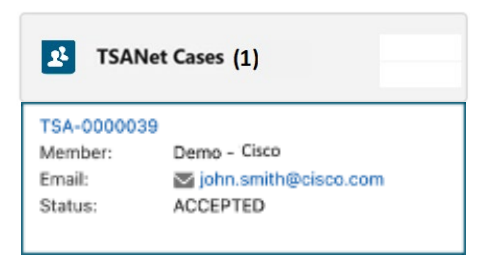

#### *TSANet Connect LWC*

# **Case Feed Updates**

The package provides a method to update the case feed and post notes.

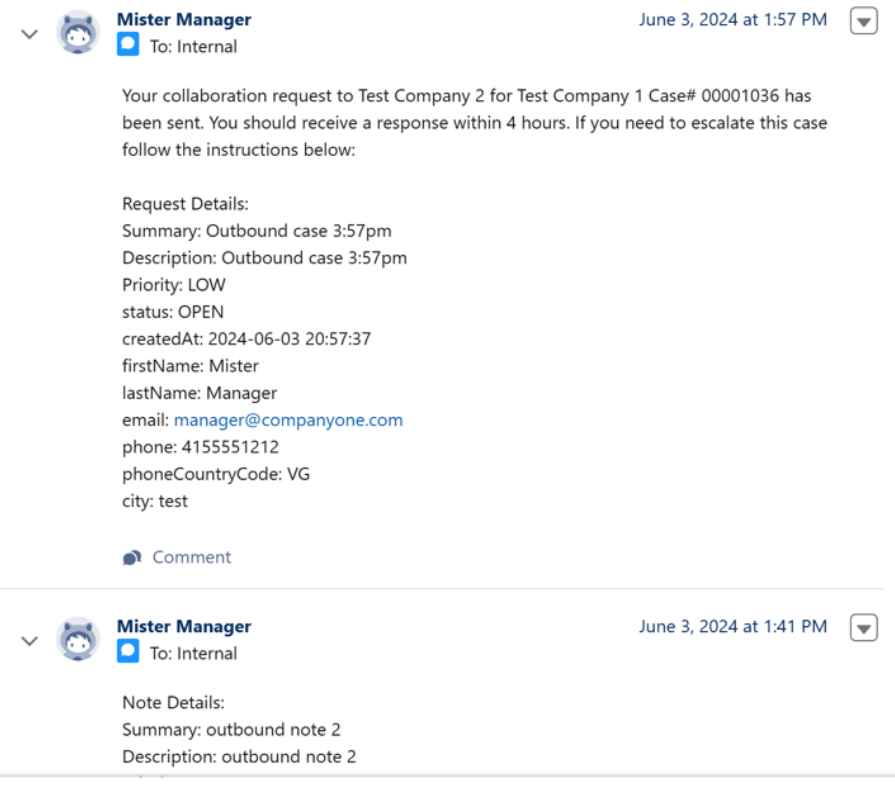

*Feed is updated for all activity on a TSANet Case*

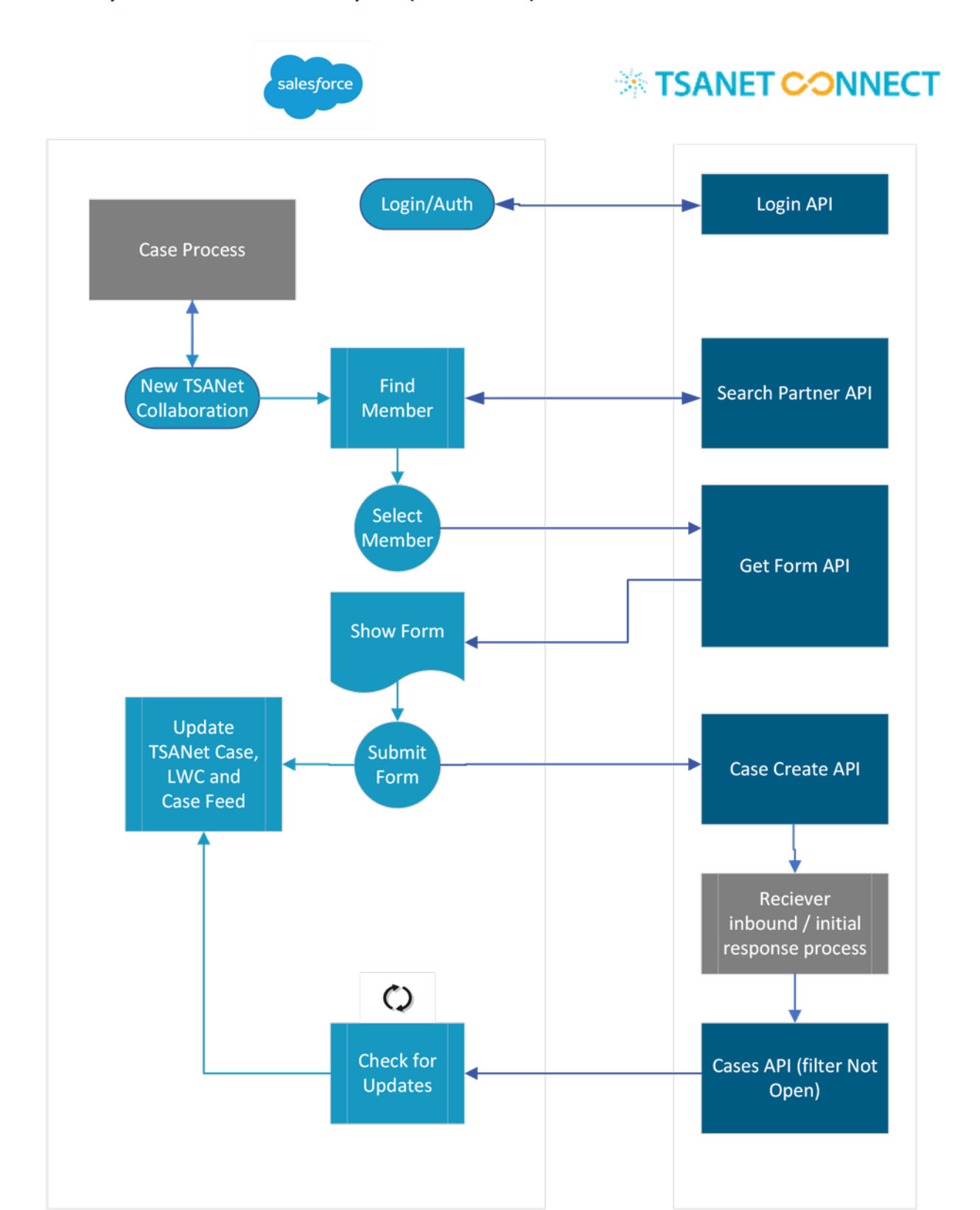

#### <span id="page-19-0"></span>**User Experience – Outbound Request (To Member)**

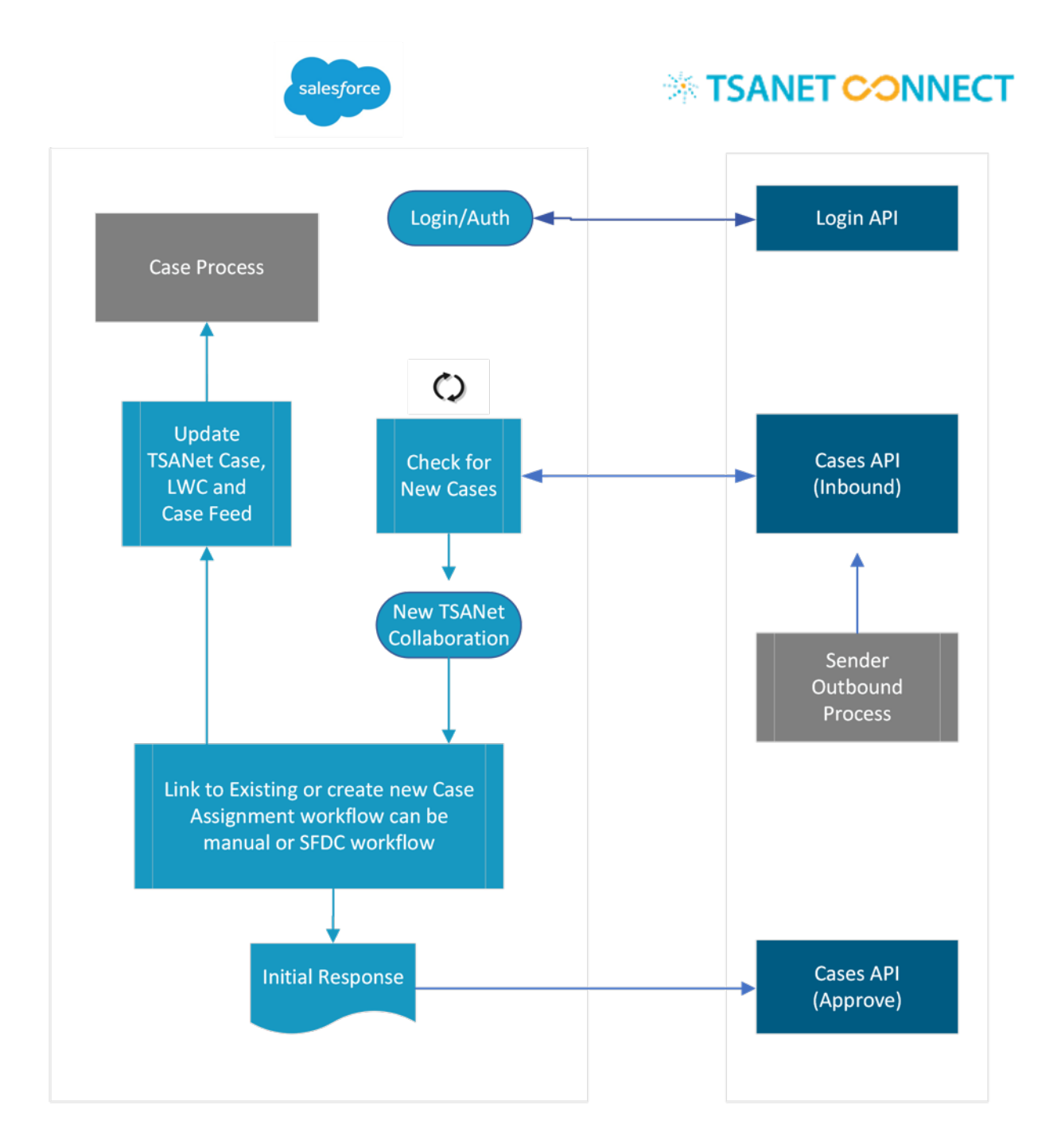

#### <span id="page-20-0"></span>**User Experience – Inbound Request (From Member)**

**Note**: The package provides data and screens for the manual process. Members can implement workflow to automate the inbound process as needed.

## <span id="page-21-0"></span>**Ongoing Updates – Collaboration with Connect 2.0 Members.**

When collaborating with other TSANet Members, the system supports bi-directional notes in the case feed. Initial response updates are also supported.

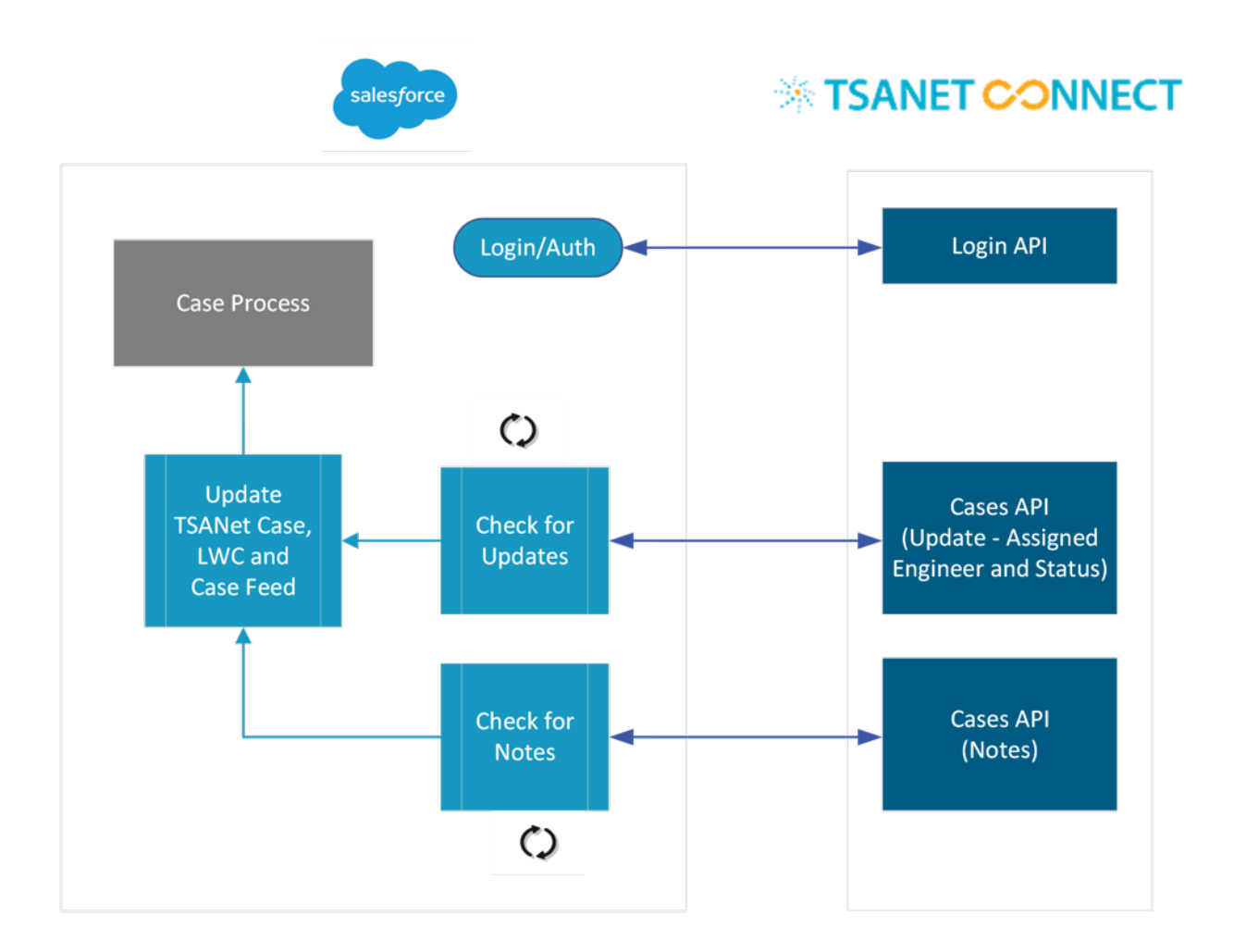

#### <span id="page-22-0"></span>**Ongoing Updates – Response and Notes Feature.**

Members can control the information they send to collaborating Members. The best practice is to allow the user to define an update's visibility. TSANet suggests these options:

- Customer + TSANet Member: updates both customer and collaborating member
- TSANet Member: Only include the TSANet member
- Internal Only: for internal notes

Response updates support updating case information, such as the assigned engineer.

#### <span id="page-23-0"></span>**TSANet Case Status and Priority.**

The TSANet case status and Priority are separate from the member's case. Members can map these to their case or keep them separate.

**Priority**: P1 (High), P2 (Medium), P3 (Low). The system defines and monitors each SLA's initial response. If the SLA is not met, an escalation workflow triggers, alerting both the sender and receiver management contacts. Default SLAs are set in TSANet Hosted groups (P1=2hr, P2=4hr, P3=24Hr). Member can modify these defaults in their Hosted groups.

**Status**: The following status definitions are used.

- **Open** (New waiting initial response)
- **Information** (Sent if information is needed to accept or reject)
- **Accepted** (Collaboration Accepted)
- **Rejected** (Collaboration rejected. For example, end customer does not have support). This status is not used for solution support.
- **Closed** (set by submitter or auto-close after 30 days of inactivity)